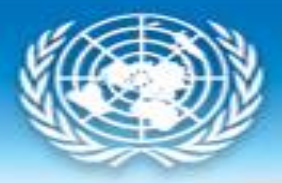

**United Nations Statistics Division** 

# **SDMX Converter**

Workshop on Data and Metadata Sharing Bangkok, 10-14 December 2018

Abdulla Gozalov, UNSD

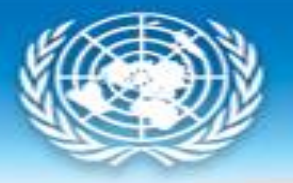

#### **SDMX Converter**

- **EXEC** Software developed by Eurostat
- Can be used to convert data from a variety of format into SDMX and vice versa
- **EXEL, Supports CSV, Excel, DSPL, and others**
- Can be used to transform....
	- Non-SDMX data to SDMX
	- SDMX to non-SDMX
	- SDMX format to another SDMX format

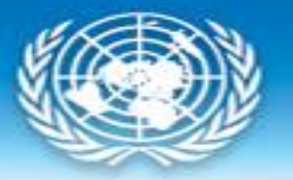

#### **SDMX Converter: Applications**

- **SDMX Converter is available as** 
	- Desktop application with a Graphical User Interface
	- Command-line application
	- Web service
	- Java library
- [Download from https://ec.europa.eu/eurostat/web/sdmx](https://ec.europa.eu/eurostat/web/sdmx-infospace/sdmx-it-tools/sdmx-converter)infospace/sdmx-it-tools/sdmx-converter

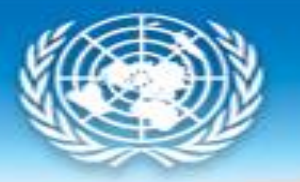

#### **Converting data to SDMX**

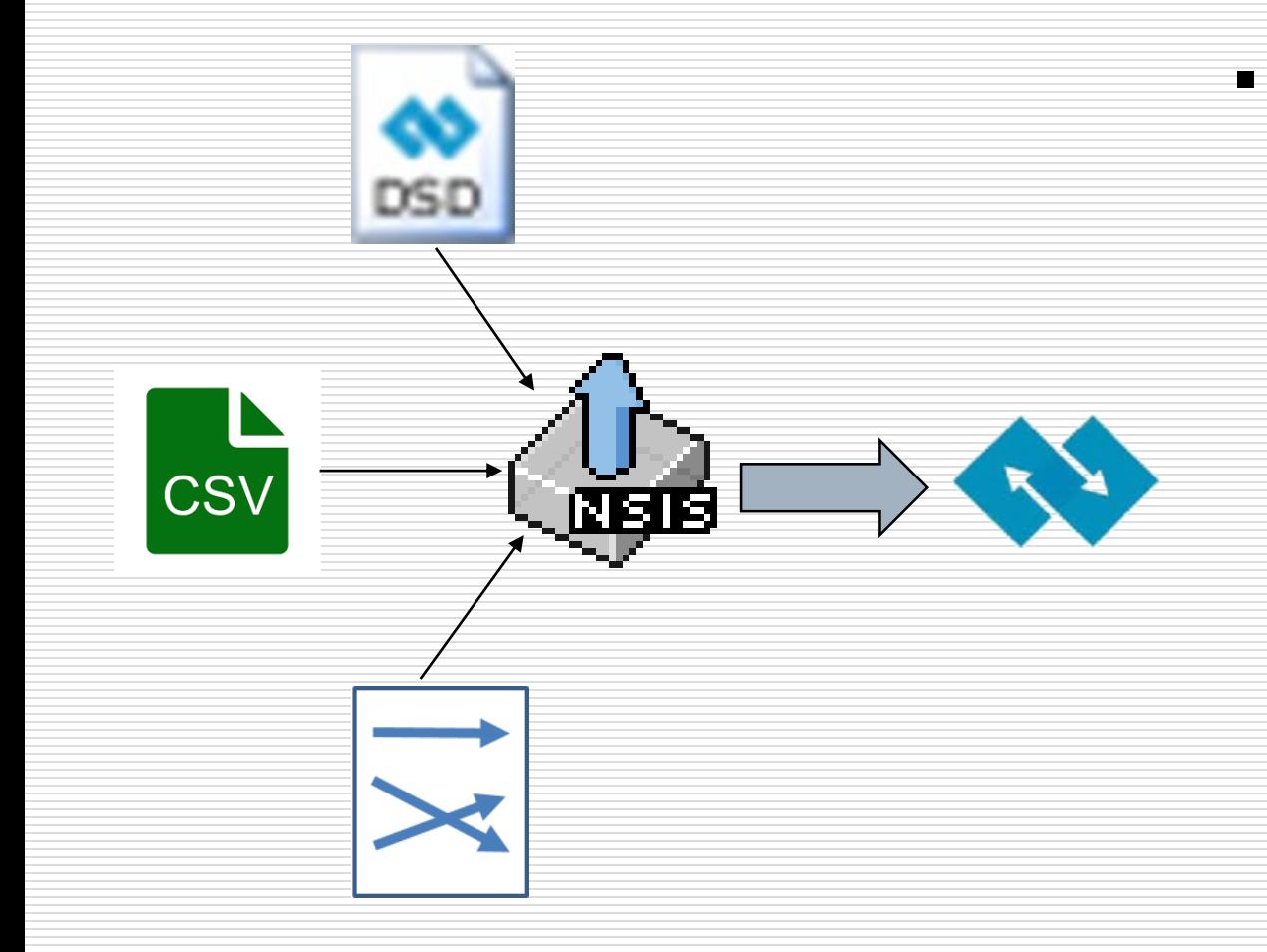

- To transform data to SDMX using the SDMX Converter, you need
	- Source data as CSV, DSPL, Excel, etc.
	- A Data Structure Definition (DSD) according to which the SDMX dataset will be structured
	- Mappings that show how the source data maps to the concepts of the Data Structure Definition
	- As always in setting up SDMX exchange, configuring mappings takes the most time and effort

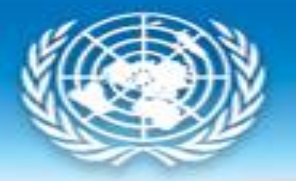

## **Using SDMX Converter with Excel**

- Data and mappings can be placed into the same spreadsheet
- **EXED** Additional information can be added to facilitate data entry
	- E.g. code lists for validation and display of descriptions

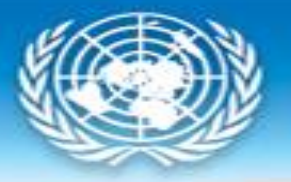

#### **Worksheet names**

- Worksheet named **Parameters** contains mappings
	- Only one can be used at a time
	- Shows how cells, rows, and columns map to the DSD dimensions and attributes
- Worksheet names starting with **Val** are ignored
	- Can be used to store code lists or other ancillary information
- All other worksheets are considered to contain data and will be processed

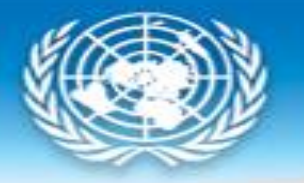

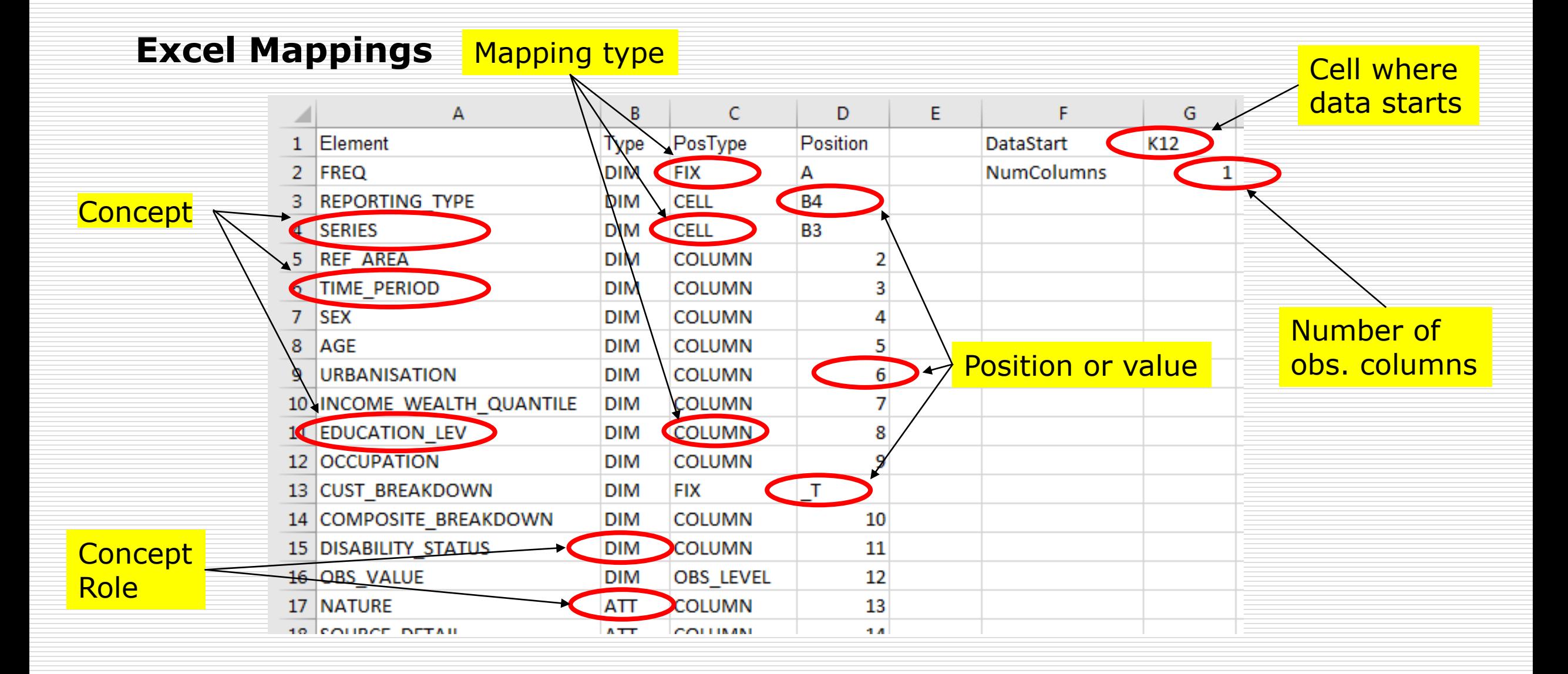

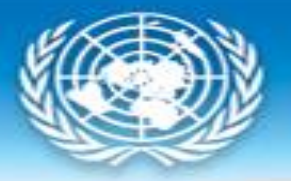

#### **Excel mappings worksheet**

- **Element:** name of the DSD concept
- **Type**: role of the concept
	- **DIM:** Dimension
	- **ATT:** attribute
- **DataStart:** the first cell containing an observation
- **NumColumns**: number of observations per row

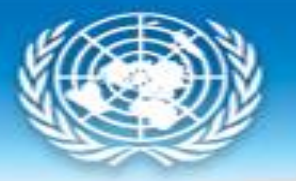

#### **Column PosType: mapping or position type**

- The following mapping/position types are supported:
	- **CELL**
	- **ROW**
	- **COLUMN**
	- **FIX**
	- **OBS\_LEVEL**
	- **MIXED**
	- **SKIP**

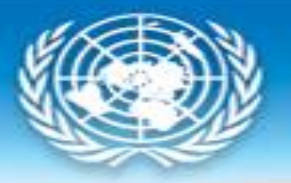

## **Mapping type: CELL**

- **•** The value for the entire dataset is provided in the cell provided in the column **Position**
- E.g. if the spreadsheet is expected to only contain data for a single country, its code can be provided in a cell.

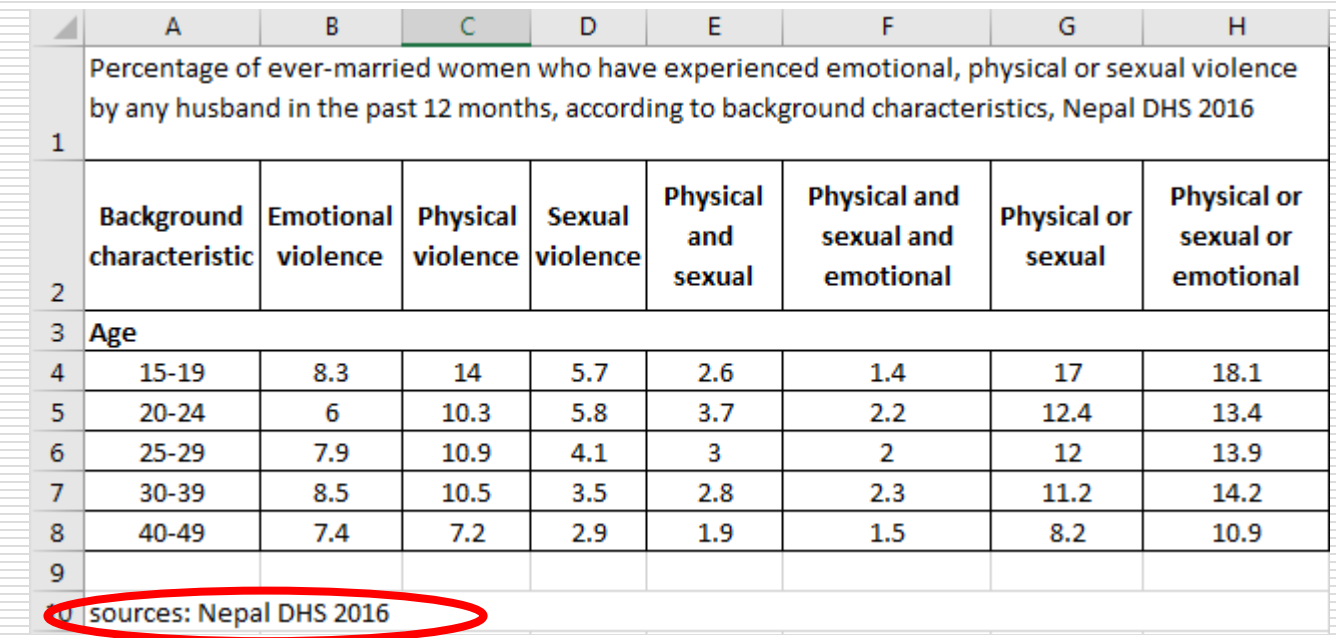

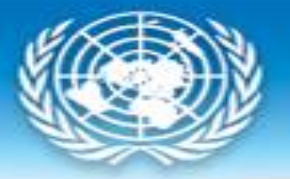

## **Mapping type: ROW**

▪ Values for the concept are stored in the row specified in column **Position**

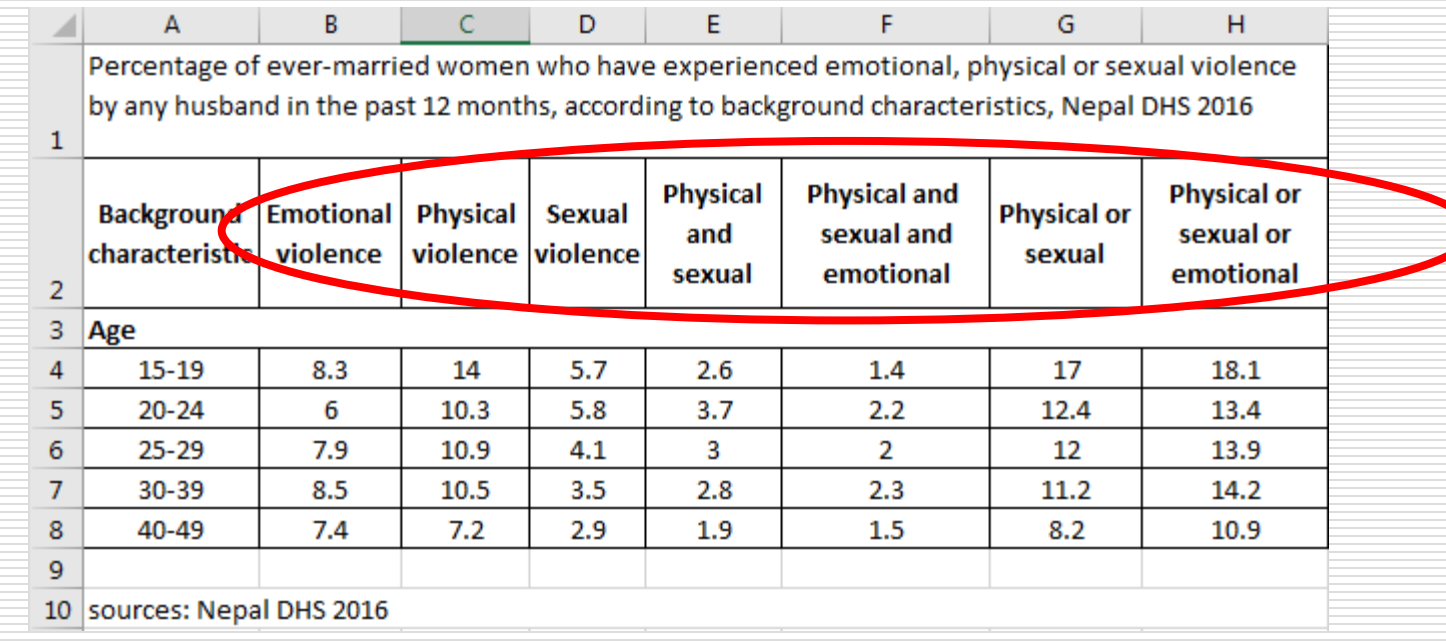

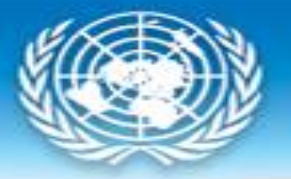

## **Mappings type: COLUMN**

▪ Values for the concept are stored in the column specified in column **Position**

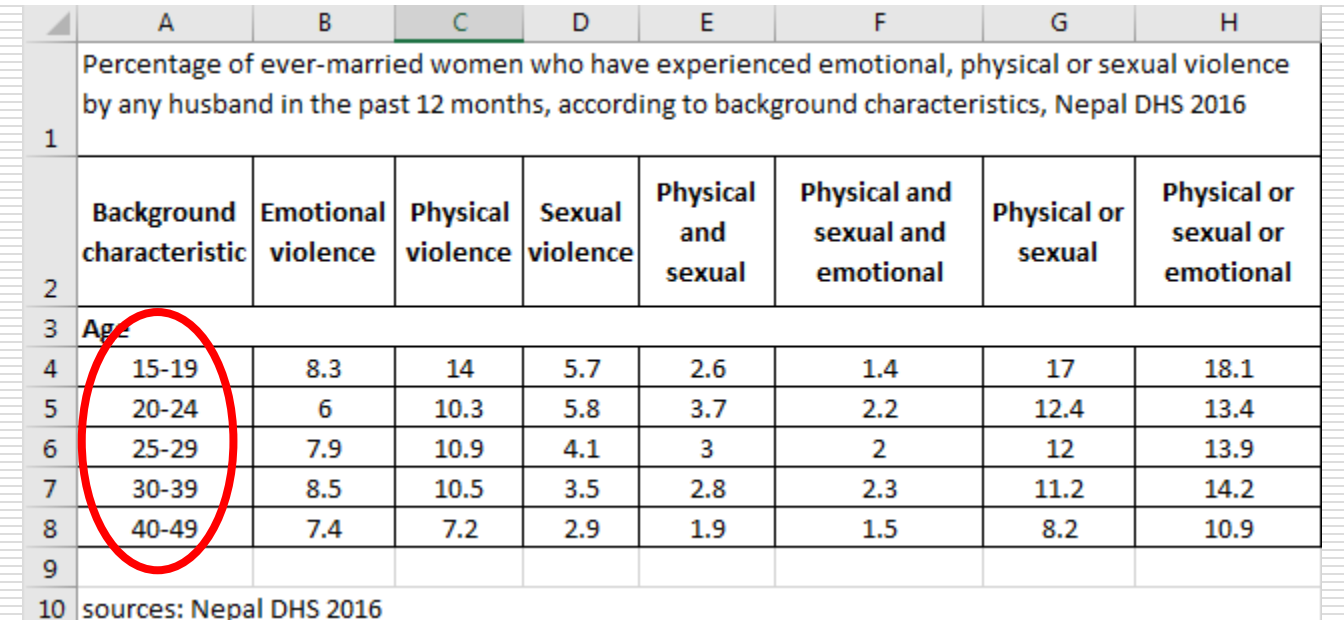

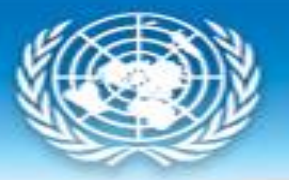

## **Mapping type: COLUMN (2)**

**EXT** Also used with record-based representation, when row contains one record or observation

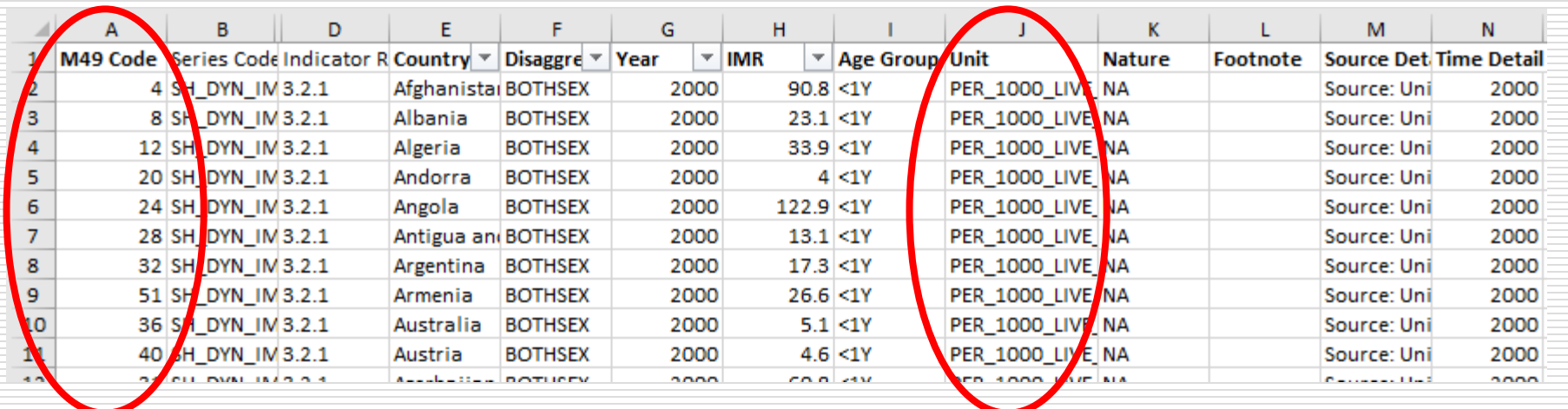

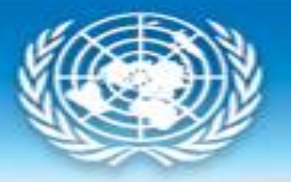

## **Mapping type: FIX**

- Fixed value for the entire dataset is stored in the column **Position** and does not appear in the data spreadsheet
	- E.g. if the data is always expected to be annual, frequency can be coded for the entire spreadsheet

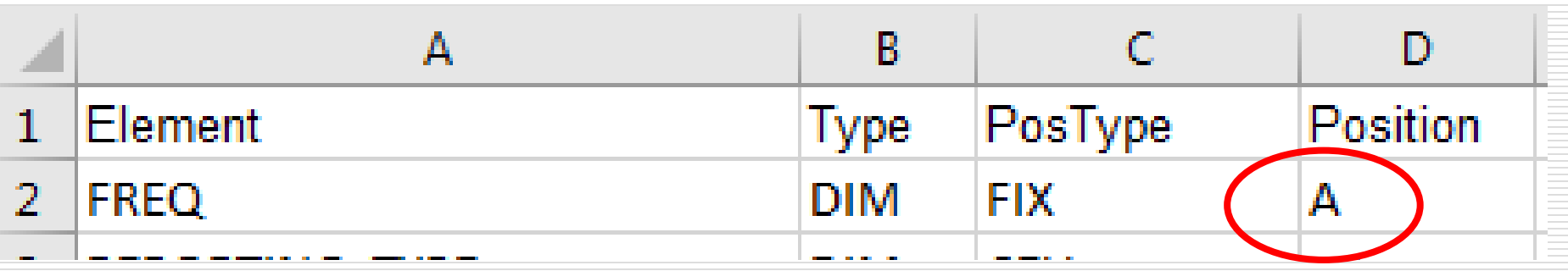

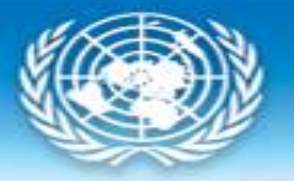

## **Mapping type: MIXED**

- **•** The concept value is conditional
- Can be used to provide a default value

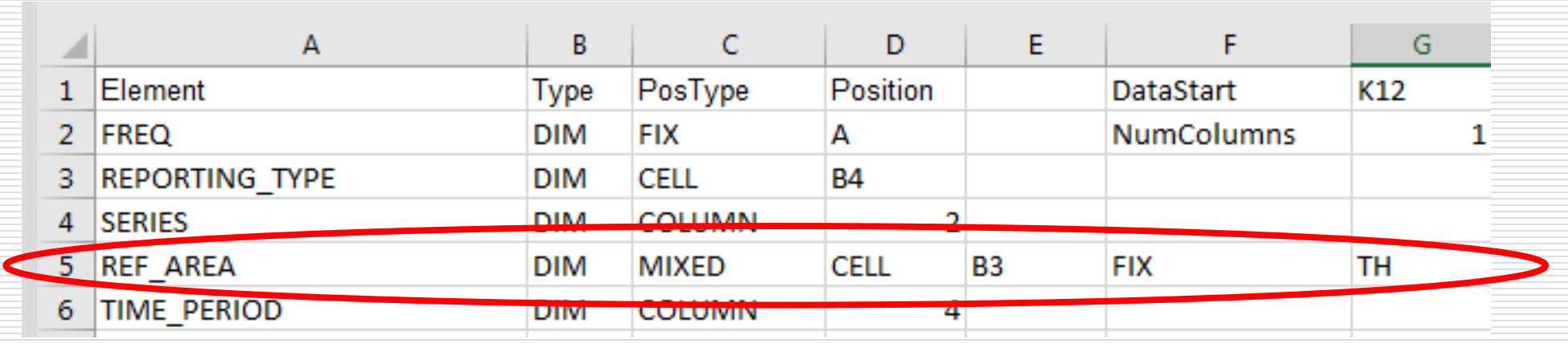

▪ "Use cell B3 for concept REF\_AREA. If the cell is empty, use fixed value TH"

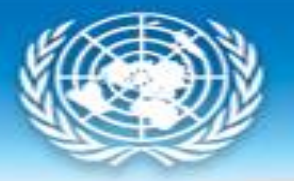

## **Mapping type: OBS\_LEVEL**

- Can be used in to specify attributes attached at the observation level relative to the cell containing the observation.
	- E.g. when each row has multiple observations *and their attributes*.

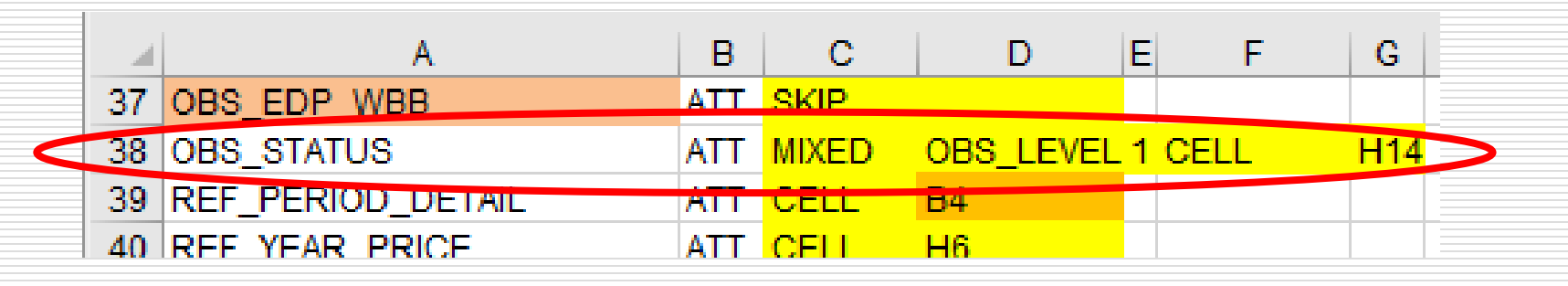

▪ "For attribute OBS\_STATUS, use cell that is 1 column to the right of the cell containing the observation value. If that cell is empty, use the value in cell H14."

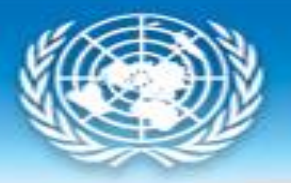

#### **Transcoding**

**•** Transcoding refers to code mapping, when internal codes are different from DSD codes.

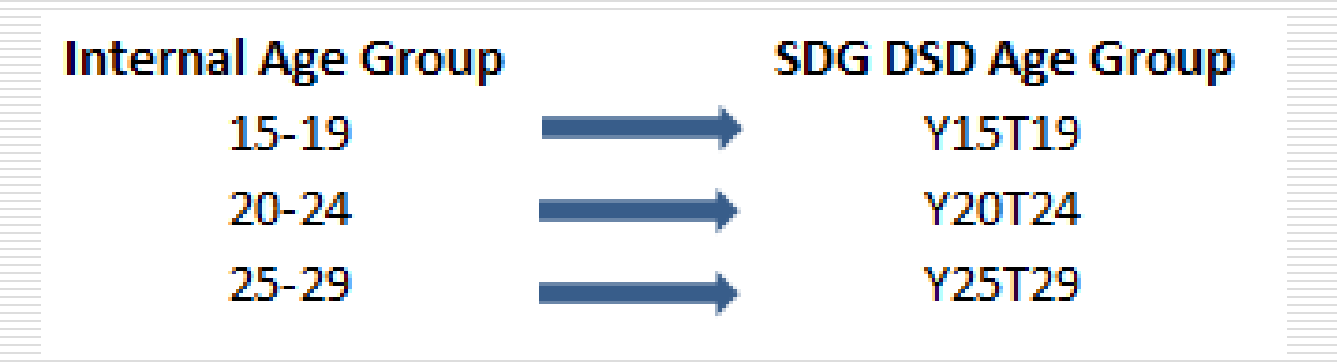

- With CSV and DSPL, you can configure transcodings in external files or specify them directly in the SDMX Converter.
- With Excel, SDMX Converter expects to find DSD codes in the spreadsheet.

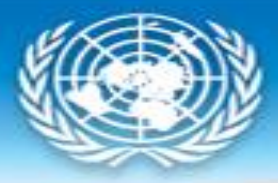

**United Nations Statistics Division** 

#### THANK YOU!